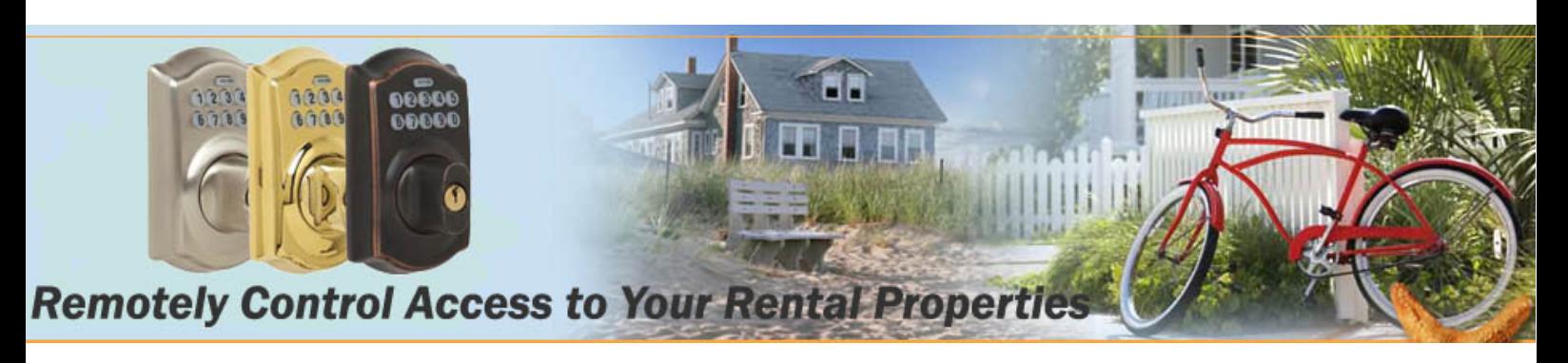

## eRL-BE365 Keypad Commands

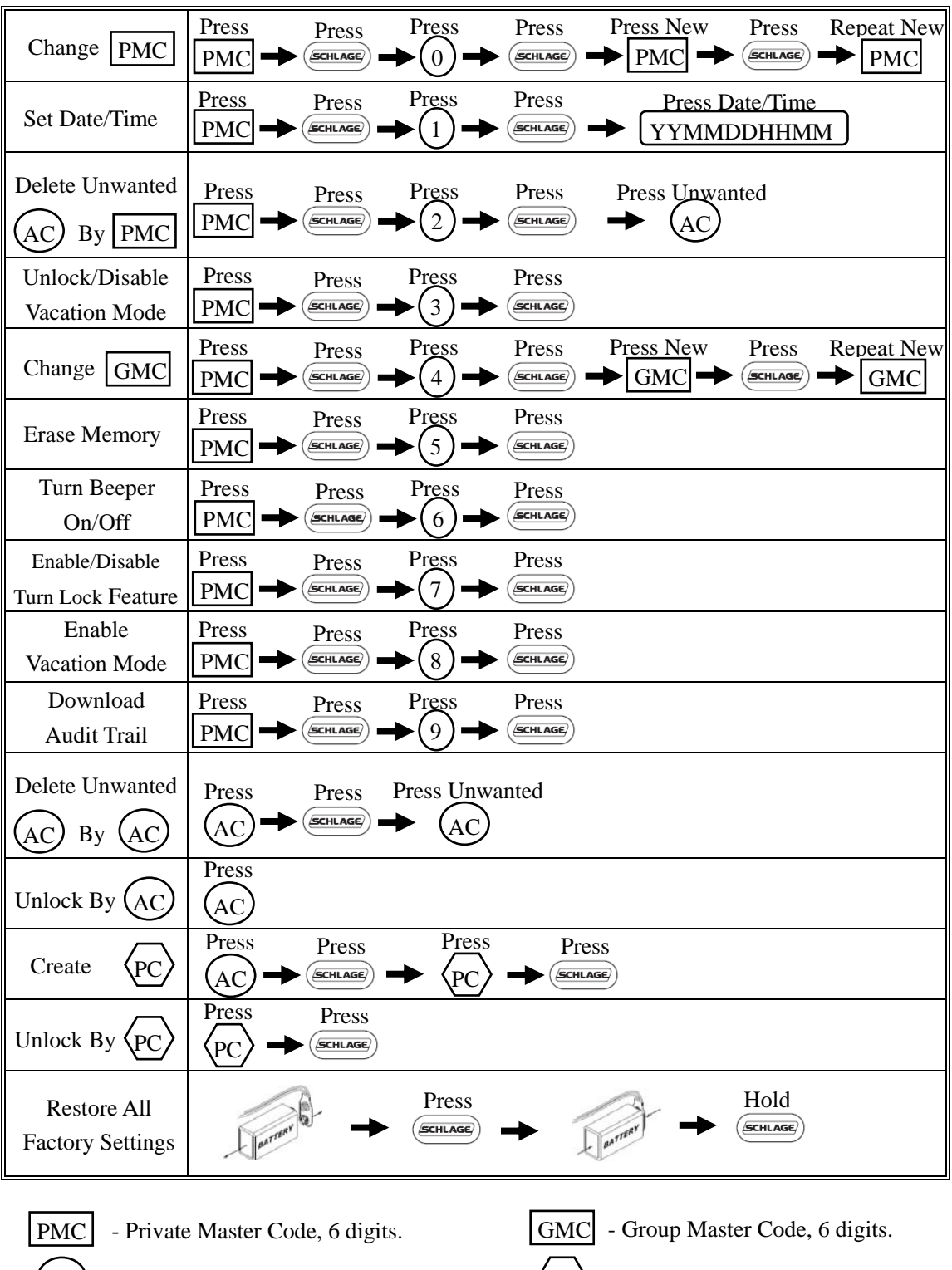

 $AC$  - Access Code, 10 digits.  $\langle PC \rangle$ 

 $\langle$ PC $\rangle$  - Personalized Code, 3-6 digits.

## **www.eRentalLock.com**

**Vancouver, BC, Canada info@eRentalLock.com**